# Baccalauréat STG - France, 22 juin 2010

 $Sp\acute{e}cialit\acute{e}s$ : Mercatique (coefficient : 3) Comptabilité et finance d'entreprise (coefficient : 3) Gestion des systèmes d'information (coefficient :  $4$ )

### Exercice 1 (5 points)

On s'intéresse au nombre de clients ayant accès à l'internet haut débit en France. On a pris pour indice de référence 100 en décembre 2007. On dispose des renseignements suivants :

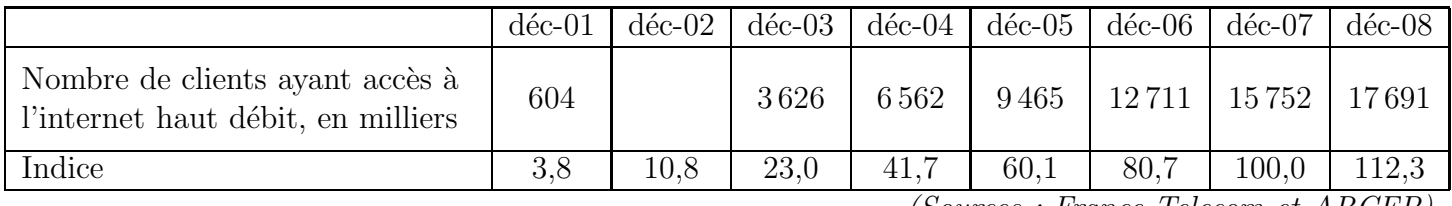

(Sources : France Telecom et ARCEP)

Les pourcentages demandés seront arrondis à  $1\%$ .

- 1. Déterminer, au millier près, le nombre de clients ayant accès à l'internet haut débit en France en décembre 2002.
- 2. Donner le taux d'évolution du nombre de clients ayant accès à l'internet haut débit de décembre 2007 à décembre 2008.
- 3. (a) Calculer le taux d'évolution du nombre de clients ayant accès à l'internet haut débit de décembre 2005 à décembre 2008.
	- (b) Calculer le taux d'évolution annuel moyen du nombre de clients ayant accès à l'internet haut débit de décembre 2005 à décembre 2008.
	- (c) On suppose qu'en 2009 l'évolution s'est poursuivie avec le taux annuel calculé au 3. b.

Déterminer, au millier près, le nombre de clients ayant accès à l'internet haut débit en décembre 2009.

4. Dans cette question, toute trace de recherche, même incomplète, ou d'initiative, même non fructueuse, sera prise en compte dans l'évaluation.

On s'interroge sur la pertinence de la supposition faite à la question 3. c. Pour cela, on calcule les taux d'évolution annuels suivants :

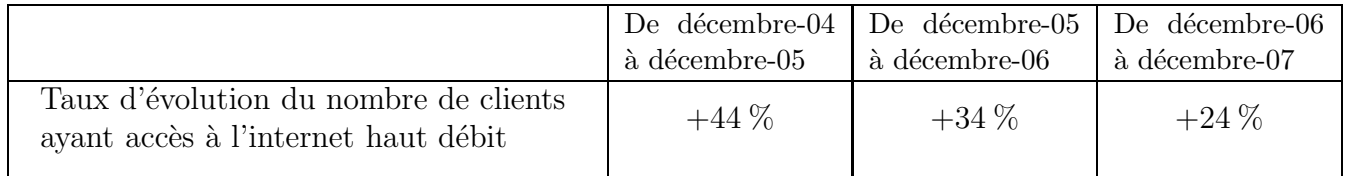

La supposition faite dans la question 3. c. vous paraît-elle pertinente?

## Exercice 2 (4 points)

Cet exercice est un questionnaire à choix multiple  $(QCM)$ .

Pour chaque question, une seule des trois réponses proposées est correcte.

Relever sur la copie le numéro de la question ainsi que la lettre correspondant à la réponse choisie. Aucune justification n'est demandée.

Une réponse juste rapporte 1 point ; une réponse fausse enlève  $0, 25$  point et l'absence de réponse ne rapporte ni n'enlève de point. Si le total des points est négatif, alors la note attribuée à l'exercice est ramenée à 0.

Formulaire :

Si u et v sont deux fonctions dérivables sur un intervalle I, alors la fonction uv est dérivable sur l'intervalle I et  $(uv)' = u'v + uv'.$ 

On considère deux fonctions  $f$  et  $g$  définies sur IR par

 $f(x) = (2+x)e^x$  et  $g(x) = 2xe^x$ .

On note  $f'$  la fonction dérivée de la fonction  $f$  sur  $\mathbb R$  et  $g'$  la fonction dérivée de la fonction  $g$  sur  $\mathbb R$ . On a tracé, en annexe 1, trois courbes  $C_1$ ,  $C_2$  et  $C_3$ .

Parmi elles, figure la représentation graphique de chacune des fonctions  $f$  et  $g$ .

1.  $f(0)$  est égal à :

a. 0 b. 2 c.  $-2$ 

2. La représentation graphique de la fonction  $q$  est :

a.  $C_1$  b.  $C_2$  c.  $C_3$ 

3. Pour tout nombre réel x,  $g'(x)$  est égal à :

- **a.**  $2e^x$  **b.**  $(2x+2)e^x$  **c.**  $2+e^x$
- 4. On admet que, pour tout nombre réel x,  $f'(x) = (3 + x)e^x$ . La fonction f est :
	- a. croissante sur IR b. décroissante sur IR c. ni décroissante ni croissante sur IR

## Exercice 3 (5 points)

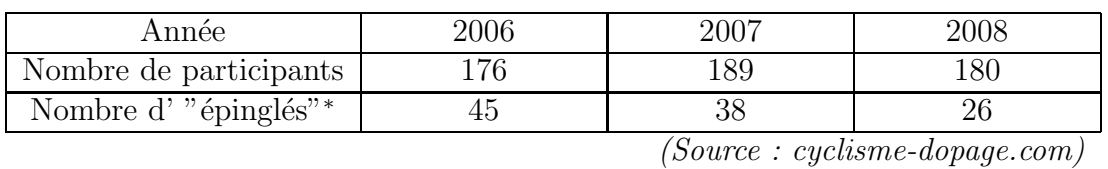

Sur un site internet, on trouve les données suivantes qui concernent le Tour de France.

<sup>\*</sup> La catégorie « épinglés » est constituée par les coureurs ayant été contrôlés positifs (y compris par constat de carence ou par constat d'un hématocrite supérieur à 50 %), ayant reconnu s'être dopé et ayant été sanctionnés (par la justice, leur fédération ou leur équipe) dans le cadre d'affaires liées au dopage.

### Première partie : Traitement des données sur tableur

On reporte ces données dans une feuille de calcul, afin de les compléter :

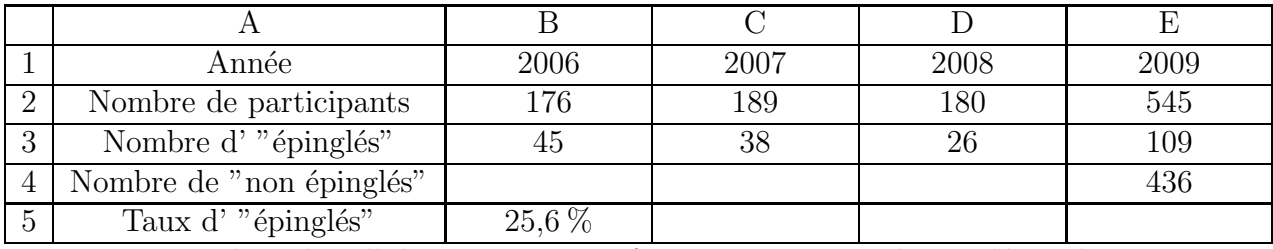

La plage de cellule  $B5 \nE5$  est au fornat pourcentage à une décimale.

- 1. Donner une formule qui, entrée en cellule B4, permet par recopie vers la droite d'obtenir le contenu des cellules de la plage B4 :D4.
- 2. Donner une formule qui, entrée en cellule E2, a permis par recopie vers le bas d'obtenir le contenu des cellules de la plage E2 :E4.
- 3. Donner une formule qui, entrée en cellule B5, permet par recopie vers la droite d'obtenir le contenu des cellules de la plage B5 :E5.
- 4. Calculer la valeur affich´ee dans la cellule C5.

### Deuxième partie : Probabilités

Pour chacune des années 2006, 2007 et 2008, on dispose pour chaque participant d'une fiche sur laquelle figurent l'année, le nom du participant, et la mention≪ épinglé »ou bien « non-épinglé ». Ainsi un même participant peut figurer sur plusieurs fiches s'il a participé au tour de France plusieurs fois parmi les années  $2006$ ,  $2007$  ou  $2008$ .

Toutes les fiches sont mélangées, et on en choisit une au hasard.

On définit les évènements suivants :

D : « la fiche est une fiche du Tour de France de l'année  $2008 \gg$ ;

E : « la fiche porte la mention « épinglé ».

Les probabilités demandées seront arrondies au centième.

- 1. (a) Calculer la probabilité de l'événement D.
	- (b) Calculer la probabilité de l'événement  $D \cap E$ .
	- $(c)$  Calculer la probabilité, sachant D, de l'événement E.
- 2. Calculer la probabilité de l'événement E.

3. Calculer la probabilité, sachant que la fiche choisie porte la mention « épinglé », que ce soit une fiche de l'année 2008.

## Exercice 4 (6 points)

Dans cet exercice, on s'intéresse au nombre de personnes, enfants et adultes, vivant avec le VIH/SIDA (Virus de l'Immunodéficience Humaine/Syndrome Immuno-Déficitaire Acquis) au Sénégal.

#### Partie A : étude d'un premier modèle

Le tableau ci-dessous présente les données de 1996 à  $2006$ :

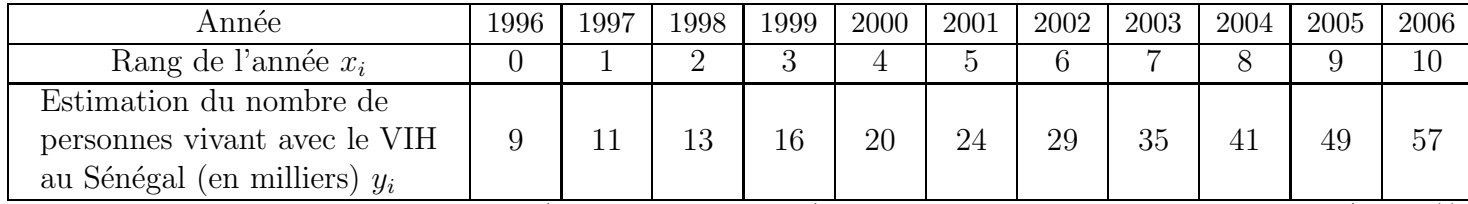

(Source : UNAIDS (Joint United Nations program on HIV/A1DS))

Le nuage de points de coordonnées  $(x_i ; y_i)$ , pour *i* variant de 0 à 10, est donné en annexe 2 à rendre avec la copie.

- 1. À l'aide de la calculatrice déterminer, par la méthode des moindres carrés, une équation de la droite d'ajustement de  $y$  en  $x$  (arrondir les coefficients au millième).
- 2. On décide d'ajuster le nuage avec la droite  $\mathcal D$  d'équation  $y = 4, 8x + 3, 9$ .
	- (a) Tracer la droite  $\mathcal D$  sur le graphique figurant sur l'annexe 2.
	- (b) En utilisant cet ajustement affine, estimer le nombre de personnes vivant avec le VIH au Sénégal en 2007.

### Partie  $B : Étude$  d'un deuxième modèle

Le taux d'évolution annuel moyen du nombre de personnes vivant avec le VIH au Sénégal entre les années 1996 et 2006 est d'environ 20 %.

On décide alors de modéliser la situation à l'aide d'une suite géométrique de raison 1, 2.

Pour tout entier naturel  $n$ ,  $u_n$  désigne une estimation du nombre de personnes, en milliers, vivant avec le VIH au Sénégal pendant l'année  $1996 + n$ .

Ainsi  $(u_n)$  est la suite géométrique de premier terme  $u_0 = 9$  et de raison 1, 2.

- 1. Exprimer  $u_n$  en fonction de n.
- 2. Déterminer, d'après ce modèle, le nombre prévisible de personnes atteintes en 2007.

### Partie C : Exploitation des modèles

Des experts ont estimé qu'en 2007 il y avait 67 000 personnes vivant avec le VIH au Sénégal.

- <span id="page-3-0"></span>1. Lequel des deux modèles étudiés dans les parties A et B donne la meilleure prévision pour 2007 ?
- 2. Dans cette question, toute trace de recherche, même incomplète, ou d'initiative, même non fructueuse, sera prise en compte dans l'évaluation

En choisissant le modèle qui vous paraît le mieux adapté, déterminer l'année à partir de laquelle le nombre de personnes vivant avec le VIH au Sénégal dépassera 100 milliers.

### Annexe 1

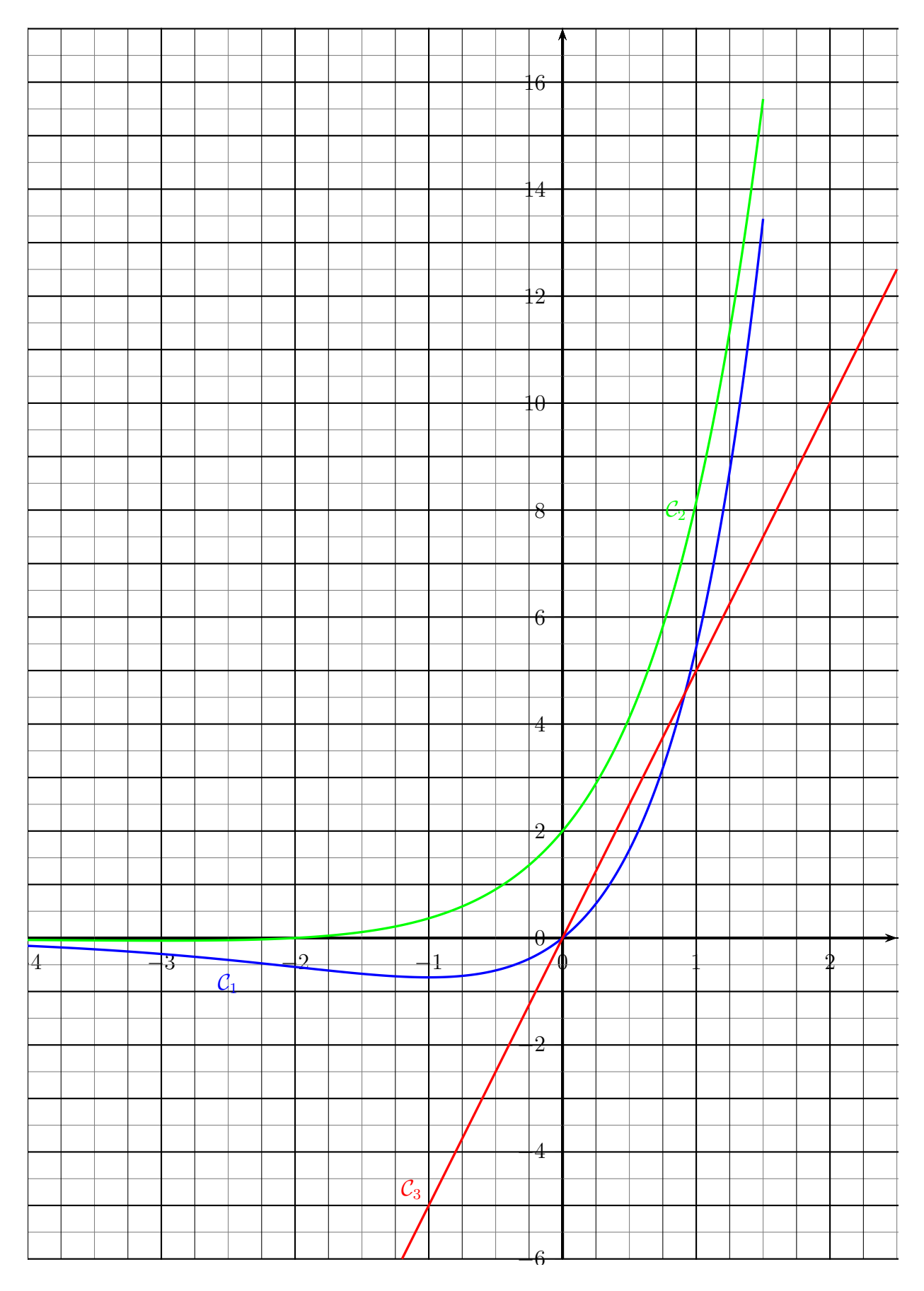

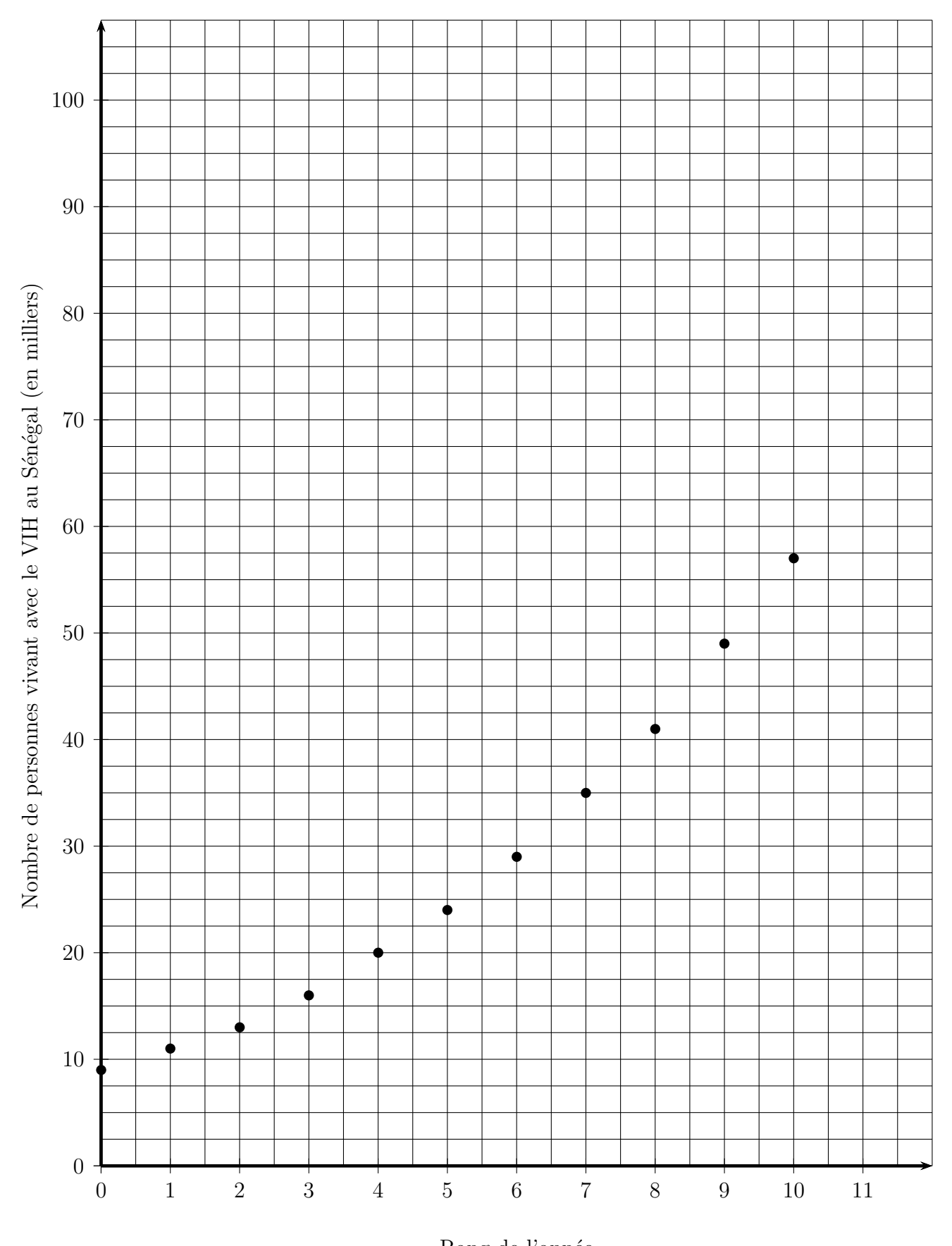

Rang de l'année

### Annexe 2, à rendre avec la copie